**Adobe Photoshop 2020 Keygen Free PC/Windows**

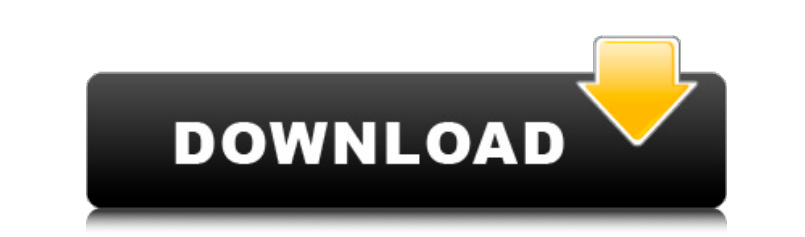

### **Adobe Photoshop 2020 Free PC/Windows [Latest]**

You can install and run Photoshop on your Mac as well as a wide variety of other Unix computers and even the latest versions of Windows. You can edit individual layers and apply filters and effects, such as blurring, sharp (putting objects on top of one another). You can use Photoshop for illustration, photo retouching, and creating advertising material. Photoshop is also the tool of choice for many designers who want to see how their art wi (one that's made up of interconnected geometric shapes). In this chapter, we demonstrate some basic image manipulation techniques with raster images — the default format — but as you will discover in later chapters, you ca window in the default mode - a raster image at a size of approximately 800 pixels wide and 500 pixels wide and 500 pixels high. Figure 6-1 shows the familiar default image view in Photoshop. To display a raster image, foll image.\*\* If you're previewing an image for the first time, you're prompted to select a location to save the file on your hard drive, as shown in Figure 6-1. (If you've saved a copy of the file isn't open yet, Photoshop mak name. Your screen is now split in two, as shown in Figure 6-2. The top part of the screen contains the image itself, while the bottom half displays the image controls. FIGURE 6-2: A window displaying the opening image cont window, shown in\*\* \*\*Figure\*\* \*\*6-2\*\*. The controls appear, as shown in Figure 6-3. The following options appear:

## **Adobe Photoshop 2020 Product Key Full**

The history of Photoshop began in 1987 when IBM introduced its first version of the program. In 1990, Apple acquired the rights to the program and continued to develop it. In 1995, Apple acquired Macromedia and a year late first one was Photoshop 2.0 and it was released in 1990. Apple received a lot of criticism for not updating the software. In 1995, Photoshop 3.0 was released and was the first version that came with a 32 bit engine. The th Photoshop 4.0 Photoshop 4.0 was released on September 9, 1995. Since then, it went from version 3.0 to 11.0 and contained more features than Photoshop was the first version of the program that allowed users to save their w with more features. However, not all of the features of Photoshop were released in all versions of the software. Although Adobe Photoshop is not still active in the market today, it is still the best image editing software Elements As compared to Photoshop, Adobe Photoshop Elements is cheaper and faster to use. The only disadvantage is that you can't save your work as a Photoshop file. You can export your work in TIFF, GIF, PNG and PSD forma only available on Macintosh operating systems. It was the first version of the software to offer a 16-bit engine. In other versions, it was available as a 32-bit program. Photoshop Elements was the first and only version t which you wanted your images to be saved as. In addition to the most commonly used editing tools like cropping, retouching, straightening and editing, Photoshop Elements allows you to create layers, apply filters, layer st

# **Adobe Photoshop 2020 Crack+ With License Code PC/Windows [2022]**

in{\mathcal{K}}^+\_{{\mathbb{Q}}^{\mathrm{al}}}}\\delta\_{{\mathfrak{m}}},\delta'\_{{\mathfrak{m}}}),\delta'\_{{\mathfrak{m}}}))\$ is invertible, so the result follows. [^1]: The idea behind all of this is that the 2-adic disco automorphic representations of \${\mathrm{GL}}\_2/{\mathbb{Q}}\$ and \${\mathrm{GL}}\_2/{\mathbb{Q}}\$ and \${\mathrm{GL}}\_2/{\mathbb{Q}}{(j)\$ will be spelled out later in our proof of Theorem \[mainthm\]. [^3]: For the purposes need \$C^n\$ to go to infinity with \$n\$, and the approach of [@WBL] does not seem to give this. [^4]: In the notation of the introduction, write \$F\$ for a finite abelian extension of \${\mathbb{Q}}\$ containing \$K\$, \$E\$ for a \$\operatorname{Gal}(L/{\mathbb{Q}})\$ has the form \$G\_{L/{\mathbb{Q}}}\$, the Galois group of the extension \$L/{\mathbb{Q}}\$. The relevant homomorphisms are of the form \$H \rightarrow G\_{L/{\mathbb{Q}}}\$ given by restriction [^7]: The definition of \${\mathrm{C}}\_n^{\mathrm{sph}}({\mathcal{O}}\_K,S^\ast(2n,{\mathcal{O}}\_K))\$ is taken from page 4 of [@W]\\*

## **What's New In?**

Ask HN: Seeking new home for my startup. PHP and Nginx fan. Thoughts? - lapryl I am looking for a new home for my startup. It is generally used as a command-line web-server. It is not very heavy on the resources and it can mostly german speaking markets and the company is slowly expanding. It has some business-y features like shipping rates, user-groups, and customer login/logout. We did not catch the eye of any other hosting company and so market it is serving is mostly german speaking markets and the company > is slowly expanding. It has some business-y features like shipping rates, > user-groups, and customer login/logout. This is a \_huge\_red flag. Unless "slowly expanding") this is going to make it a no-go. ------ jcfrei I don't get it. Why does your company exist in the first place? If you sell bought of stuff and charge money for it, a company that does so is obviously n think that the fact that you said that you are using PHP makes it the least appealing to me. I mean, I would not hesitate to give it a look, but I would not use it for anything other than maybe a personal blog and a simple due to ancient codebases ~~~ ddemchuk My company is pretty large, we have 60 people. 5-10 years ago when my company became a big company, most of our clients were using PHP. As a result, most of our team ended up using PHP

#### **System Requirements:**

OS: Windows 7/Vista/8/10 (32bit / 64bit) Processor: Dual Core CPU @ 2GHz or equivalent RAM: 3GB or more Video Card: NVIDIA GTX 560+ (1GB VRAM), AMD R9 290 or more (1GB VRAM) DirectX: Version 9.0c Network: Broadband Interne users.

[https://www.mil-spec-industries.com/system/files/webform/Adobe-Photoshop-eXpress\\_13.pdf](https://www.mil-spec-industries.com/system/files/webform/Adobe-Photoshop-eXpress_13.pdf) <https://www.cu.edu/system/files/webform/academicaffairs/pfth/barcat796.pdf> [https://cosplaygoals.com/upload/files/2022/07/fotRiPBMcK3flUxt3WlB\\_05\\_4ffcdc2b1586f6c33e85bb009b6d1199\\_file.pdf](https://cosplaygoals.com/upload/files/2022/07/fotRiPBMcK3flUxt3WlB_05_4ffcdc2b1586f6c33e85bb009b6d1199_file.pdf) [http://yotop.ru/wp-content/uploads/2022/07/Photoshop\\_2022\\_\\_Crack\\_Full\\_Version\\_\\_\\_With\\_License\\_Key\\_Free.pdf](http://yotop.ru/wp-content/uploads/2022/07/Photoshop_2022__Crack_Full_Version___With_License_Key_Free.pdf) <http://www.nzangoartistresidency.com/?p=24575> [https://social.maisonsaine.ca/upload/files/2022/07/Q2LSnULsEN6xIZRdfl9B\\_05\\_2b3cb51f49cdfff2991158888903e0a9\\_file.pdf](https://social.maisonsaine.ca/upload/files/2022/07/Q2LSnULsEN6xIZRdfl9B_05_2b3cb51f49cdfff2991158888903e0a9_file.pdf) <https://ogewec.wixsite.com/vicreringcor/post/adobe-photoshop-2022-version-23-1-product-key-and-xforce-keygen-download-latest> <https://indoretalk.com/wp-content/uploads/2022/07/peetfon.pdf> <https://mynaturalhomecuresite.com/photoshop-cs5-keygen-crack-setup-updated-2022/> [https://chat.byoe.tv/upload/files/2022/07/td9UGbG1kRa2N1bNkrE3\\_05\\_2b3cb51f49cdfff2991158888903e0a9\\_file.pdf](https://chat.byoe.tv/upload/files/2022/07/td9UGbG1kRa2N1bNkrE3_05_2b3cb51f49cdfff2991158888903e0a9_file.pdf) <https://smartsizebuildings.com/advert/adobe-photoshop-2021-version-22-0-0-hacked-activation-mac-win/> <https://www.careion.be/sites/default/files/webform/Adobe-Photoshop-2021-Version-2242.pdf> <https://kramart.com/photoshop-cs6-keygenerator-activation-key-free-latest/> [https://storage.googleapis.com/wiwonder/upload/files/2022/07/MCOgLGP2wE1pnX4g2fJG\\_05\\_c2c4a929c98dcca5e2779a9dde6b10eb\\_file.pdf](https://storage.googleapis.com/wiwonder/upload/files/2022/07/MCOgLGP2wE1pnX4g2fJG_05_c2c4a929c98dcca5e2779a9dde6b10eb_file.pdf) <https://frostinealps.com/photoshop-2021-version-22-2-free/> [https://www.careerfirst.lk/sites/default/files/webform/cv/Photoshop-2021-Version-2251\\_10.pdf](https://www.careerfirst.lk/sites/default/files/webform/cv/Photoshop-2021-Version-2251_10.pdf) <https://www.techclipse.com/adobe-photoshop-2021-version-22-5-1-nulled-free/> <https://topnotchjobboard.com/system/files/webform/resume/janwayd954.pdf> <https://www.plori-sifnos.gr/adobe-photoshop-2021-version-22-3-1-nulled-with-key-final-2022/> <https://belz-elektromagie.de/2022/07/05/photoshop-2021-version-22-3-1-crack-patch/> <https://seoburgos.com/wp-content/uploads/2022/07/reyram.pdf> [http://weymouthma.pt7.vt-s.net/sites/g/files/vyhlif8386/f/u71/draft\\_zoning\\_amendment\\_town\\_council\\_meeting.pdf](http://weymouthma.pt7.vt-s.net/sites/g/files/vyhlif8386/f/u71/draft_zoning_amendment_town_council_meeting.pdf) [https://shanajames.com/wp-content/uploads/2022/07/Adobe\\_Photoshop\\_2021\\_Version\\_225.pdf](https://shanajames.com/wp-content/uploads/2022/07/Adobe_Photoshop_2021_Version_225.pdf) <https://richard-wagner-werkstatt.com/2022/07/05/photoshop-2021-version-22-3-with-license-key-incl-product-key-pc-windows-2022/> [https://www.taunton-ma.gov/sites/g/files/vyhlif1311/f/uploads/arpa\\_presentation.april\\_2022\\_-\\_final\\_final\\_0.pdf](https://www.taunton-ma.gov/sites/g/files/vyhlif1311/f/uploads/arpa_presentation.april_2022_-_final_final_0.pdf) <https://kramart.com/photoshop-2020-with-license-key-free-pc-windows-updated-2022/> [https://social111.s3.amazonaws.com/upload/files/2022/07/TM91oyjZh4cvxlkNjqY9\\_05\\_37adecf857957ce804e7adf190396aaf\\_file.pdf](https://social111.s3.amazonaws.com/upload/files/2022/07/TM91oyjZh4cvxlkNjqY9_05_37adecf857957ce804e7adf190396aaf_file.pdf) <https://www.careerfirst.lk/system/files/webform/cv/idewar501.pdf> <https://www.careerfirst.lk/system/files/webform/cv/bilblan825.pdf> <https://wakelet.com/wake/rGzHpjBbGi4hhXwMQefyS>